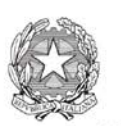

Ministero dell'Istruzione, dell'Università e della Ricerca

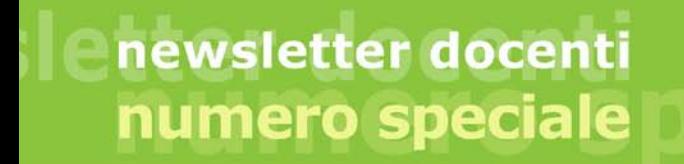

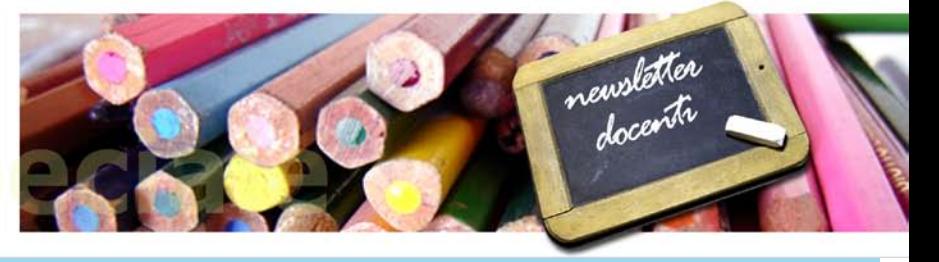

**15 febbraio 2010 - Numero Speciale**

## **CEDOLINO ON LINE**

Nell'ambito del processo di digitalizzazione della Pubblica Amministrazione in corso in questi anni, il MEF (Ministero Economia e Finanza) ha realizzato - per il trattamento economico del personale centrale e periferico della Pubblica Amministrazione - il SPT (Service Personale Tesoro).

Il SPT è il sistema informativo che svolge i seguenti servizi:

- elaborazione contabile delle competenze fisse mensili;
- elaborazione contabile delle competenze accessorie (ad esempio: straordinario, Fondo Unico di Amministrazione);
- adempimenti mensili e annuali previsti dalla normativa fiscale e previdenziale.

Tra le principali innovazioni proposte da Service Personale Tesoro (SPT), vi è l'attivazione su Internet del **Portale Stipendi PA**, dove è possibile visualizzare, stampare o archiviare elettronicamente i cedolini degli stipendi e i modelli CUD e 730.

Il servizio è disponibile per tutti i dipendenti delle amministrazioni pubbliche.

**A decorrere dal mese di MARZO 2009, i cedolini degli stipendi, i modelli CUD e 730 del PERSONALE DOCENTE non saranno più disponibili in forma cartacea e inviati per posta elettronica sulla casella istituzionale** *nome.cognome***@istruzione.it, ma saranno esclusivamente consultabili on line sul sito:** 

**<https://stipendipa.tesoro.it/cedolino/portal>**

Verranno conservati e resi disponibili, su di esso, i cedolini di tutto il 2009, il CUD relativo al 2008 ed il 730 sempre relativo al 2008 (solo per coloro che hanno usufruito dell'assistenza diretta); a regime, sarà possibile visualizzare in ordine decrescente gli ultimi 15 cedolini, i CUD e i 730 (solo con assistenza diretta) degli ultimi 5 anni.

Successivamente sarà possibile effettuare autonomamente anche alcune operazioni di aggiornamento dei propri dati personali, quali il cambio della residenza fiscale, del proprio conto corrente bancario, ecc..

**A cura di**

**Area Comunicazione del Ministero dell'Istruzione D.G. per lo Studente, l'Integrazione, la Partecipazione e la Comunicazione - Ufficio X**

## **Come si accede al Servizio**

L'accesso all'area protetta del portale avviene tramite l'inserimento di **Username** e **Password**.

Esclusivamente per il primo accesso, è necessario disporre delle informazioni presenti negli ultimi due cedolini di stipendio, quindi si consiglia di averli a portata di mano prima di iniziare la registrazione.

La procedura di autenticazione richiede l'inserimento della Username, rappresentata dal codice fiscale del dipendente, e della Password, rappresentata dal numero di partita presente su qualsiasi cedolino di stipendio (in alto a destra, sotto la denominazione dell'Amministrazione).

Successivamente alla verifica dei dati inseriti (Username e Password), che consente l'accertamento dell'identità degli utenti, si passa all'inserimento dei due codici "ID" (in alto a sinistra, accanto al codice fiscale) relativi agli ultimi due cedolini di stipendio emessi.

Dopo aver inserito i dati richiesti, è necessario effettuare il Cambio Password, altrimenti non sarà possibile procedere.

È importante ricordare che al secondo accesso l'autenticazione avverrà con la password impostata al primo accesso.

Per favorire il recupero della password al primo accesso saranno impostati i criteri di ricerca e l'indirizzo e-mail al quale, in automatico, dovrà essere spedita la password (in caso contrario occorrerà impostare l'ID del cedolino).

L'utente potrà scaricare il cedolino in formato PDF, cliccando sull'icona posta nell'ultima colonna sotto la voce "Azioni".

Per qualsiasi problema ed informazione, è comunque già attivo un servizio di assistenza attraverso il **numero verde 800 991 990** e la casella mail:**[assistenza.spt@tesoro.it](mailto:assistenza.spt@tesoro.it)**

**A cura di Area Comunicazione del Ministero dell'Istruzione D.G. per lo Studente, l'Integrazione, la Partecipazione e la Comunicazione - Ufficio X**

**[newsletter.comunicazione@istruzione.it](mailto:newsletter.comunicazione@istruzione.it)**